DM559/DM545 Linear and Integer Programming

### Linear Programming

Marco Chiarandini

Department of Mathematics & Computer Science University of Southern Denmark

Introduction Solving LP Problems Preliminaries

1. Introduction Diet Problem

2. Solving LP Problems Fourier-Motzkin method

3. Preliminaries

Fundamental Theorem of LP Gaussian Elimination

Introduction Solving LP Problems Preliminaries

#### 1. Introduction

Diet Problem

2. Solving LP Problems Fourier-Motzkin method

. Preliminaries Fundamental Theorem of Gaussian Elimination

Introduction Solving LP Problems Preliminaries

#### 1. Introduction Diet Problem

2. Solving LP Problems Fourier-Motzkin method

Preliminaries
 Fundamental Theorem of Gaussian Elimination

### The Diet Problem (Blending Problems)

- Select a set of foods that will satisfy a set of daily nutritional requirement at minimum cost.
- Motivated in the 1930s and 1940s by US army.
- Formulated as a linear programming problem by George Stigler
- First linear programming problem
- (programming intended as planning not computer code)

min cost/weight

subject to nutrition requirements:

eat enough but not too much of Vitamin A eat enough but not too much of Sodium eat enough but not too much of Calories

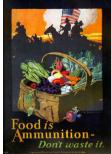

Introduction Solving LP Problems Preliminaries Suppose there are:

- 3 foods available, corn, milk, and bread, and
- there are restrictions on the number of calories (between 2000 and 2250) and the amount of Vitamin A (between 5,000 and 50,000)

| Food        | Cost per serving | Vitamin A | Calories |
|-------------|------------------|-----------|----------|
| Corn        | \$0.18           | 107       | 72       |
| 2% Milk     | \$0.23           | 500       | 121      |
| Wheat Bread | \$0.05           | 0         | 65       |

#### Introduction Solving LP Problems Preliminaries

## The Mathematical Model

### Parameters (given data)

- F = set of foods
- N = set of nutrients
- $a_{ij}$  = amount of nutrient *i* in food *j*,  $\forall i \in N$ ,  $\forall j \in F$
- $c_j = \text{cost per serving of food } j, \forall j \in F$
- $F_{min,j}$  = minimum number of required servings of food  $j, \forall j \in F$
- $F_{max,j}$  = maximum allowable number of servings of food  $j, \forall j \in F$
- $N_{min,i}$  = minimum required level of nutrient  $i, \forall i \in N$
- $N_{max,i}$  = maximum allowable level of nutrient  $i, \forall i \in N$

### **Decision Variables**

 $x_j$  = number of servings of food *i* to purchase/consume,  $\forall j \in F$ 

#### Introduction Solving LP Problems Preliminaries

### The Mathematical Model

Objective Function: Minimize the total cost of the food

 $\mathsf{Minimize} \sum_{j \in F} c_j x_j$ 

Constraint Set 1: For each nutrient  $j \in N$ , at least meet the minimum required level

$$\sum_{j\in F} a_{ij} x_j \ge N_{min,i}, \qquad \forall i \in N$$

Constraint Set 2: For each nutrient  $i \in N$ , do not exceed the maximum allowable level.

$$\sum_{j \in F} a_{ij} x_j \le N_{max,i}, \qquad orall i \in N$$

Constraint Set 3: For each food  $j \in F$ , select at least the minimum required number of servings

 $x_j \ge F_{\min,j}, \qquad \forall j \in F$ 

Constraint Set 4: For each food  $j \in F$ , do not exceed the maximum allowable number of servings.

 $x_j \leq F_{max,j}, \quad \forall j \in F$ 

### The Mathematical Model

Introduction Solving LP Problems Preliminaries

system of equalities and inequalities

$$\begin{array}{ll} \min & \sum_{j \in F} c_j x_j \\ \\ \sum_{j \in F} a_{ij} x_j \geq N_{min,i}, & \forall i \in N \\ \\ \sum_{j \in F} a_{ij} x_j \leq N_{max,i}, & \forall i \in N \\ \\ & x_j \geq F_{min,j}, & \forall j \in F \\ & x_j \leq F_{max,j}, & \forall j \in F \end{array}$$

### Mathematical Model

#### Graphical Representation:

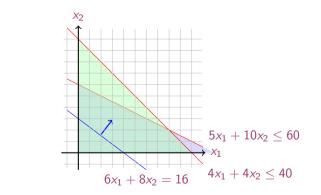

Machines/Materials A and B Products 1 and 2

 $\begin{array}{rrrr} \max 6x_1 + \ 8x_2 \\ 5x_1 + 10x_2 \leq 60 \\ 4x_1 + \ 4x_2 \leq 40 \\ x_1 \geq 0 \\ x_2 \geq 0 \end{array}$ 

### In Matrix Form

$$\max c_1 x_1 + c_2 x_2 + c_3 x_3 + \ldots + c_n x_n = z$$
  
s.t.  $a_{11} x_1 + a_{12} x_2 + a_{13} x_3 + \ldots + a_{1n} x_n \le b_1$   
 $a_{21} x_1 + a_{22} x_2 + a_{23} x_3 + \ldots + a_{2n} x_n \le b_2$   
 $\ldots$   
 $a_{m1} x_1 + a_{m2} x_2 + a_{m3} x_3 + \ldots + a_{mn} x_n \le b_m$   
 $x_1, x_2, \ldots, x_n \ge 0$ 

$$\mathbf{c} = \begin{bmatrix} c_1 \\ c_2 \\ \vdots \\ c_n \end{bmatrix}, \quad A = \begin{bmatrix} a_{11} & a_{12} & \dots & a_{1n} \\ a_{21} & a_{22} & \dots & a_{2n} \\ \vdots & \vdots & \ddots & \vdots \\ a_{m1} & a_{m2} & \dots & a_{mn} \end{bmatrix}, \quad \mathbf{x} = \begin{bmatrix} x_1 \\ x_2 \\ \vdots \\ x_n \end{bmatrix}, \quad \mathbf{b} = \begin{bmatrix} b_1 \\ b_2 \\ \vdots \\ b_m \end{bmatrix}$$

$$\begin{array}{ll} \max & z = \mathbf{c}^T \mathbf{x} \\ A \mathbf{x} \leq \mathbf{b} \\ \mathbf{x} \geq \mathbf{0} \end{array}$$

#### Introduction Solving LP Problems Preliminaries

### Linear Programming

Abstract mathematical model: Parameters, Decision Variables, Objective, Constraints (+ Domains & Quantifiers)

The Syntax of a Linear Programming Problem

| objective func. | $\max / \min \mathbf{c}^T \mathbf{x}$ | $\mathbf{c} \in \mathbb{R}^n$                               |
|-----------------|---------------------------------------|-------------------------------------------------------------|
| constraints     | s.t. $A\mathbf{x} \geq \mathbf{b}$    | $A \in \mathbb{R}^{m 	imes n}, \mathbf{b} \in \mathbb{R}^m$ |
|                 | $\mathbf{x} \ge 0$                    | $\mathbf{x} \in \mathbb{R}^n, 0 \in \mathbb{R}^n$           |

Essential features: continuity, linearity (proportionality and additivity), certainty of parameters

- Any vector  $\mathbf{x} \in \mathbb{R}^n$  satisfying all constraints is a feasible solution.
- Each x<sup>\*</sup> ∈ ℝ<sup>n</sup> that gives the best possible value for c<sup>T</sup>x among all feasible x is an optimal solution or optimum
- The value  $\mathbf{c}^T \mathbf{x}^*$  is the optimum value

- The linear programming model consisted of 9 equations in 77 variables
- Stigler, guessed an optimal solution using a heuristic method
- In 1947, the National Bureau of Standards used the newly developed simplex method to solve Stigler's model.
   It took 9 clerks using hand-operated desk calculators 120 man days to solve for the optimal solution
- The original instance: http://www.gams.com/modlib/libhtml/diet.htm

### AMPL Model

```
# diet.mod
set NUTR:
set FOOD:
param cost \{FOOD\} > 0;
param f min \{FOOD\} \ge 0;
param f max { j in FOOD} >= f min[j];
param n min { NUTR } \geq = 0;
param n max {i in NUTR } >= n min[i];
param amt {NUTR.FOOD} >= 0;
var Buy { j in FOOD} >= f min[j], \leq f max[j]
minimize total cost: sum { j in FOOD } cost [j] * Buy[j];
subject to diet \{ i in NUTR \}:
       n min[i] \leq  sum {j in FOOD} amt[i,j] * Buy[j] \leq  n max[i];
```

### AMPL Model

#### # diet.dat

data;

```
set NUTR := A B1 B2 C ; set FOOD := BEEF CHK FISH HAM MCH MTL SPG TUR;
```

```
param: cost f min f max :=
 BEEF 3.19 0 100
 CHK 2.59 0 100
 FISH 2 29 0 100
 HAM 2 89 0 100
 MCH 1.89 0 100
 MTI 1 99 0 100
 SPG 1.99 0 100
 TUR 2.49 0 100 :
param: n min n max :=
  A 700 10000
  C 700 10000
  B1 700 10000
  B2 700 10000 :
# %
```

```
param amt (tr):
A C B1 B2 :=
BEEF 60 20 10 15
CHK 8 0 20 20
FISH 8 10 15 10
HAM 40 40 35 10
MCH 15 35 15 15
MTL 70 30 15 15
SPG 25 50 25 15
TUR 60 20 15 10 ;
```

### Python Script Model

# Model diet.py
m = Model("diet")

# Create decision variables for the foods to buy
buy = {}
for f in foods:
 buy[f] = m.addVar(obj=cost[f], name=f)

```
# The objective is to minimize the costs
m.modelSense = GRB.MINIMIZE
```

# Update model to integrate new variables
m.update()

```
# Nutrition constraints
for c in categories:
    m.addConstr(
        quicksum(nutritionValues[f,c] * buy[f] for f in foods) <= maxNutrition[c], name=c+'max')
    m.addConstr(
        quicksum(nutritionValues[f,c] * buy[f] for f in foods) >= minNutrition[c], name=c+'min')
```

## # Solve m.optimize()

# Python Script

Introduction Solving LP Problems Preliminaries

#### from gurobipy import \*

```
categories, minNutrition, maxNutrition = multidict({
    'calories': [1800, 2200],
    'protein': [91, GRB.INFINITY],
    'fat': [0, 65],
    'sodium': [0, 1779] })
```

```
foods, cost = multidict({
    'hamburger': 2.49,
    'chicken': 2.89,
    'hot dog': 1.50,
    'fries': 1.89,
    'macaroni': 2.09,
    'pizza': 1.99,
    'salad': 2.49,
    'milk': 0.89,
    'ice cream': 1.59 })
```

```
# Nutrition values for the foods
nutritionValues = \{
   'hamburger', 'calories'): 410,
   'hamburger', 'protein'): 24.
   'hamburger', 'fat'): 26,
   'hamburger', 'sodium'): 730.
   'chicken', 'calories'): 420.
   'chicken', 'protein'): 32.
   'chicken', 'fat'): 10.
   'chicken', 'sodium'): 1190.
   'hot dog', 'calories'): 560,
   'hot dog', 'protein'): 20.
   'hot dog', 'fat'): 32.
   'hot dog', 'sodium'): 1800.
   'fries', 'calories'): 380.
   'fries', 'protein'): 4.
   'fries', 'fat'): 19,
   'fries', 'sodium'): 270.
   'macaroni', 'calories'): 320.
   'macaroni', 'protein'): 12,
   'macaroni', 'fat'): 10,
   'macaroni', 'sodium'): 930,
  ('pizza', 'calories'): 320.
  ('pizza'. 'protein'): 15.
```

Introduction Solving LP Problems Preliminaries

1. Introduction Diet Problem

2. Solving LP Problems Fourier-Motzkin metho

3. Preliminaries

Fundamental Theorem of LP Gaussian Elimination

### History of Linear Programming (LP) System of linear equations

 $\rightsquigarrow$  It is impossible to find out who knew what when first. Just two "references":

- Egyptians and Babylonians considered about 2000 B.C. the solution of special linear equations. But, of course, they described examples and did not describe the methods in "today's style".
- What we call "Gaussian elimination"today has been explicitly described in Chinese "Nine Books of Arithmetic"which is a compendium written in the period 2010 B.C. to A.D. 9, but the methods were probably known long before that.
- Gauss, by the way, never described "Gaussian elimination". He just used it and stated that the linear equations he used can be solved "per eliminationem vulgarem"

## History of Linear Programming (LP)

- Origins date back to Newton, Leibnitz, Lagrange, etc.
- In 1827, Fourier described a variable elimination method for systems of linear inequalities, today often called Fourier-Moutzkin elimination (Motzkin, 1937). It can be turned into an LP solver but inefficient.
- In 1932, Leontief (1905-1999) Input-Output model to represent interdependencies between branches of a national economy (1976 Nobel prize)
- In 1939, Kantorovich (1912-1986): Foundations of linear programming (Nobel prize in economics with Koopmans on LP, 1975) on Optimal use of scarce resources: foundation and economic interpretation of LP
- The math subfield of Linear Programming was created by George Dantzig, John von Neumann (Princeton), and Leonid Kantorovich in the 1940s.
- In 1947, Dantzig (1914-2005) invented the (primal) simplex algorithm working for the US Air Force at the Pentagon. (program=plan)

## History of LP (cntd)

- In 1954, Lemke: dual simplex algorithm, In 1954, Dantzig and Orchard Hays: revised simplex algorithm
- In 1970, Victor Klee and George Minty created an example that showed that the classical simplex algorithm has exponential worst-case behavior.
- In 1979, L. Khachain found a new efficient algorithm for linear programming. It was terribly slow. (Ellipsoid method)
- In 1984, Karmarkar discovered yet another new efficient algorithm for linear programming. It proved to be a strong competitor for the simplex method. (Interior point method)

- In 1951, Nonlinear Programming began with the Karush-Kuhn-Tucker Conditions
- In 1952, Commercial Applications and Software began
- In 1950s, Network Flow Theory began with the work of Ford and Fulkerson.
- In 1955, Stochastic Programming began
- In 1958, Integer Programming began by R. E. Gomory.
- In 1962, Complementary Pivot Theory

Introduction Solving LP Problems Preliminaries

1. Introduction Diet Problem

2. Solving LP Problems Fourier-Motzkin method

8. Preliminaries Fundamental Theorem

Gaussian Elimination

### Fourier Motzkin elimination method

Has  $Ax \leq b$  a solution? (Assumption:  $A \in \mathbb{Q}^{m \times n}, \mathbf{b} \in \mathbb{Q}^n$ ) Idea:

- 1. transform the system into another by eliminating some variables such that the two systems have the same solutions over the remaining variables.
- 2. reduce to a system of constant inequalities that can be easily decided

Let  $x_r$  be the variable to eliminate Let  $M = \{1 \dots m\}$  index the constraints For a variable j let's partition the rows of the matrix in

 $N = \{i \in M \mid a_{ij} < 0\} \\ Z = \{i \in M \mid a_{ij} = 0\} \\ P = \{i \in M \mid a_{ij} > 0\}$ 

$$\begin{cases} x_r \ge b'_{ir} - \sum_{k=1}^{r-1} a'_{ik} x_k, & a_{ir} < 0\\ x_r \le b'_{ir} - \sum_{k=1}^{r-1} a'_{ik} x_k, & a_{ir} > 0\\ \text{all other constraints} & i \in Z \end{cases}$$

$$\left\{ egin{array}{ll} x_r \geq A_i(x_1,\ldots,x_{r-1}), & i \in N \ x_r \leq B_i(x_1,\ldots,x_{r-1}), & i \in P \ all other constraints & i \in Z \end{array} 
ight.$$

Hence the original system is equivalent to

$$\begin{cases} \max\{A_i(x_1,\ldots,x_{r-1}), i \in N\} \le x_r \le \min\{B_i(x_1,\ldots,x_{r-1}), i \in P\} \\ \text{all other constraints} \quad i \in Z \end{cases}$$

which is equivalent to

 $\begin{cases} A_i(x_1, \dots, x_{r-1}) \le B_j(x_1, \dots, x_{r-1}) & i \in N, j \in P \\ \text{all other constraints} & i \in Z \end{cases}$ 

we eliminated  $x_r$  but:

```
\begin{cases} |N| \cdot |P| \text{ inequalities} \\ |Z| \text{ inequalities} \end{cases}
```

after d iterations if |P| = |N| = m/2 exponential growth:  $(1/4^d)(m/2)^{2^d}$ 

Example

 $\begin{array}{rrrr} -7x_1 + 6x_2 \leq 25 \\ x_1 & -5x_2 \leq 1 \\ x_1 & \leq 7 \\ -x_1 & +2x_2 \leq 12 \\ -x_1 & -3x_2 \leq 1 \\ 2x_1 & -x_2 & \leq 10 \end{array}$ 

 $x_2$  variable to eliminate  $N = \{2, 5, 6\}, Z = \{3\}, P = \{1, 4\}$  $|Z \cup (N \times P)| = 7$  constraints

By adding one variable and one inequality, Fourier-Motzkin elimination can be turned into an LP solver.

Introduction Solving LP Problems Preliminaries

I. Introduction Diet Problem

2. Solving LP Problems Fourier-Motzkin method

#### 3. Preliminaries

Fundamental Theorem of LP Gaussian Elimination

#### Introduction Solving LP Problems Dreliminaries

### Definitions

• R: set of real numbers

 $\mathbb{N} = \{1, 2, 3, 4, ...\}$ : set of natural numbers (positive integers)  $\mathbb{Z} = \{..., -3, -2, -1, 0, 1, 2, 3, ...\}$ : set of all integers  $\mathbb{Q} = \{p/q \mid p, q \in \mathbb{Z}, q \neq 0\}$ : set of rational numbers

- column vector and matrices. scalar product:  $\mathbf{y}^T \mathbf{x} = \sum_{i=1}^n y_i x_i$
- linear combination

$$\mathbf{v}_1, \mathbf{v}_2, \dots, \mathbf{v}_k \in \mathbb{R}^n \\ \boldsymbol{\lambda} = [\lambda_1, \dots, \lambda_k]^T \in \mathbb{R}^k \qquad \mathbf{x} = \lambda_1 \mathbf{v}_1 + \dots + \lambda_k \mathbf{v}_k = \sum_{i=1}^k \lambda_i \mathbf{v}_i$$

moreover:

 $oldsymbol{\lambda} \geq oldsymbol{0}$  $\boldsymbol{\lambda} \geq \boldsymbol{0}$  and  $\boldsymbol{\lambda}^T \boldsymbol{1} = 1$ 

conic combination  $\lambda^T \mathbf{1} = 1$  affine combination convex combination  $\left(\sum_{i=1}^{n}\lambda_{i}=1\right)$ 

set S is linear (affine) independent if no element of it can be expressed as linear combination of the others
 Fat S C R<sup>n</sup>

Eg:  $S \subseteq \mathbb{R}^n \implies \max n \text{ lin. indep. } (\max n+1 \text{ aff. indep.})$ 

• convex set: if  $\mathbf{x}, \mathbf{y} \in S$  and  $0 \le \lambda \le 1$  then  $\lambda \mathbf{x} + (1 - \lambda)\mathbf{y} \in S$ 

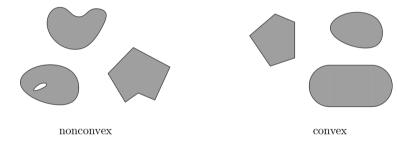

• convex function if its epigraph  $\{(x, y) \in \mathbb{R}^2 : y \ge f(x)\}$  is a convex set or  $f : X \to \mathbb{R}$ , or if  $\forall x, y \in X, \lambda \in [0, 1]$  it holds that  $f(\lambda x + (1 - \lambda)y) \le \lambda f(x) + (1 - \lambda)f(y)$ 

Introduction Solving LP Problems Preliminaries

• For a set of points  $S \subseteq \mathbb{R}^n$ 

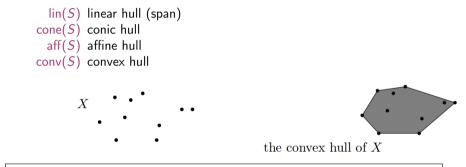

 $\operatorname{conv}(X) = \left\{ \lambda_1 \mathbf{x}_1 + \lambda_2 \mathbf{x}_2 + \ldots + \lambda_n \mathbf{x}_n \mid \mathbf{x}_i \in X, \ \lambda_1, \ldots, \lambda_n \ge 0 \text{ and } \sum_i \lambda_i = 1 \right\}$ 

- rank of a matrix for columns (= for rows)
- if (m, n)-matrix has rank  $= \min\{m, n\}$  then the matrix is full rank if (n, n)-matrix is full rank then it is regular and admits an inverse
- $G \subseteq \mathbb{R}^n$  is an hyperplane if  $\exists a \in \mathbb{R}^n \setminus \{0\}$  and  $\alpha \in \mathbb{R}$ :

 $G = \{ \mathbf{x} \in \mathbb{R}^n \mid \mathbf{a}^T \mathbf{x} = \alpha \}$ 

•  $H \subseteq \mathbb{R}^n$  is an halfspace if  $\exists a \in \mathbb{R}^n \setminus \{0\}$  and  $\alpha \in \mathbb{R}$ :

 $H = \{ \mathbf{x} \in \mathbb{R}^n \mid \mathbf{a}^T \mathbf{x} \le \alpha \}$ 

 $(\mathbf{a}^T \mathbf{x} = \alpha \text{ is a supporting hyperplane of } H)$ 

• a set  $S \subset \mathbb{R}^n$  is a polyhedron if  $\exists m \in \mathbb{Z}^+, A \in \mathbb{R}^{m \times n}, \mathbf{b} \in \mathbb{R}^m$ :

$$P = \{\mathbf{x} \in \mathbb{R} \mid A\mathbf{x} \le \mathbf{b}\} = \bigcap_{i=1}^{m} \{\mathbf{x} \in \mathbb{R}^{n} \mid \mathbf{a}_{i,.}\mathbf{x} \le b_{i}\}$$

i.e., a polyhedron  $P \neq \mathbb{R}^n$  is determined by finitely many halfspaces

• a polyhedron P is a polytope if it is bounded:  $\exists B \in \mathbb{R}, B > 0$ :

 $P \subseteq \{\mathbf{x} \in \mathbb{R}^n \mid \|\mathbf{x}\| \le B\}$ 

• A set of vectors is a polytope if it is the convex hull of finitely many vectors.

- General optimization problem:  $\max\{\varphi(\mathbf{x}) \mid \mathbf{x} \in F\}, \quad F$  is feasible region for  $\mathbf{x}$
- Note: if F is open, eg, x < 5 then: sup{x | x < 5} sumpreum: least element of ℝ greater or equal than any element in F
- If A and **b** are made of rational numbers,  $P = {\mathbf{x} \in \mathbb{R}^n \mid A\mathbf{x} \leq \mathbf{b}}$  is a rational polyhedron

- The inequality denoted by (a, α) is called a valid inequality for P if ax ≤ α, ∀x ∈ P.
   Note that (a, α) is a valid inequality if and only if P lies in the half-space {x ∈ ℝ<sup>n</sup> | ax ≤ α}.
- A face of P is F = {x ∈ P | ax = α} where (a, α) is a valid inequality for P. Hence, it is the intersection of P with the hyperplane of a valid inequality. It is said to be proper if F ≠ Ø and F ≠ P.
- If F ≠ Ø we say that it supports P.
   If c is a non zero vector for which δ = max{cx | x ∈ P} is finite, then the set {x | cx = δ} is called supporting hyperplane.
- A point x for which {x} is a face is called a vertex of P and also a basic solution of Ax ≤ b (0 dim face)
- A facet is a maximal face distinct from P
   cx ≤ d is facet defining if cx = d is a supporting hyperplane of P of n − 1 dim

## Linear Programming Problem

**Input:** a matrix  $A \in \mathbb{R}^{m \times n}$  and column vectors  $\mathbf{b} \in \mathbb{R}^m$ ,  $\mathbf{c} \in \mathbb{R}^n$ 

#### Task:

- 1. decide that  $\{\mathbf{x} \in \mathbb{R}^n; A\mathbf{x} \leq \mathbf{b}\}$  is empty (prob. infeasible), or
- 2. find a column vector  $\mathbf{x} \in \mathbb{R}^n$  such that  $A\mathbf{x} \leq \mathbf{b}$  and  $\mathbf{c}^T \mathbf{x}$  is max, or

3. decide that for all  $\alpha \in \mathbb{R}$  there is an  $\mathbf{x} \in \mathbb{R}^n$  with  $A\mathbf{x} \leq \mathbf{b}$  and  $\mathbf{c}^T \mathbf{x} > \alpha$  (prob. unbounded)

- **1**.  $F = \emptyset$
- **2**.  $F \neq \emptyset$  and  $\exists$  solution
  - 1. one solution
  - 2. infinite solution
- 3.  $F \neq \emptyset$  and  $\not\exists$  solution

Introduction Solving LP Problems Preliminaries

I. Introduction Diet Problem

2. Solving LP Problems Fourier-Motzkin method

3. Preliminaries Fundamental Theorem of LP Gaussian Elimination

## Fundamental Theorem of LP

Theorem (Fundamental Theorem of Linear Programming) *Given:* 

 $\min\{\mathbf{c}^{\mathsf{T}}\mathbf{x} \mid \mathbf{x} \in P\} \text{ where } P = \{\mathbf{x} \in \mathbb{R}^n \mid A\mathbf{x} \leq \mathbf{b}\}$ 

If P is a bounded polyhedron and not empty and  $x^*$  is an optimal solution to the problem, then:

- **x**<sup>\*</sup> is an extreme point (vertex) of P, or
- $\mathbf{x}^*$  lies on a face  $F \subset P$  of optimal solutions

Proof idea:

- assume **x**<sup>\*</sup> not a vertex of *P* then ∃ a ball around it still in *P*. Show that a point in the ball has better cost
- if **x**<sup>\*</sup> is not a vertex then it is a convex combination of vertices. Show that all points are also optimal.

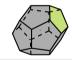

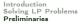

Implications:

- the optimal solution is at the intersection of supporting hyperplanes.
- hence finitely many possibilities
- solution method: write all inequalities as equalities and solve all  $\binom{m}{n}$  systems of linear equalities ( $n \ \#$  variables,  $m \ \#$  equality constraints)
- for each point we then need to check if feasible and if best in cost.
- each system is solved by Gaussian elimination
- Stirling approximation:

$$\binom{2m}{m}pprox rac{4^m}{\sqrt{\pi m}}$$
 as  $m
ightarrow\infty$ 

- 1. find a solution that is at the intersection of some n hyperplanes
- 2. try systematically to produce the other points by exchanging one hyperplane with another
- 3. check optimality, proof provided by duality theory

Introduction Solving LP Problems Preliminaries

### Demo

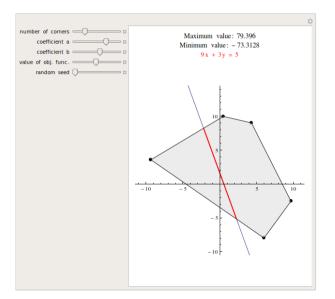

Introduction Solving LP Problems Preliminaries

1. Introduction Diet Problem

2. Solving LP Problems Fourier-Motzkin method

3. Preliminaries Fundamental Theorem of LF Gaussian Elimination

### **Gaussian Elimination**

#### 1. Forward elimination

reduces the system to row echelon form by elementary row operations

- multiply a row by a non-zero constant
- interchange two rows
- add a multiple of one row to another

(or LU decomposition)

2. Back substitution (or reduced row echelon form - RREF)

#### Example

| 2x + y - z = -3x - y + 2z = -12 - 2x + y + 2z = -3x - 2x + y + 2z = -3x - 2x + y + 2x = -3x - 2x + y + 2x = -3x - 2x + 2x + 2x + 2x + 2x + 2x = -3x - 2x + 2x + 2x + 2x + 2x + 2x + 2x + 2 | 1 ( <i>R</i> 2)      |
|----------------------------------------------------------------------------------------------------|----------------------|
| $2x + y - z = 8 + \frac{1}{2}y + \frac{1}{2}z = 1 + 2y + 1z = 5$                                                                                                    | (R1)<br>(R2)<br>(R3) |
| $2x + y - z = 8 + \frac{1}{2}y + \frac{1}{2}z = 1 - z = 1$                                                                                                    | (R1)<br>(R2)<br>(R3) |
| $2x + y - z = 8 + \frac{1}{2}y + \frac{1}{2}z = 1 - z = 1$                                                                                                    | (R1)<br>(R2)<br>(R3) |
| $ \begin{array}{rcl} x & = & 2 & (R1) \\ y & = & 3 & (R2) \\ z & = & -1 & (R3) \end{array} $                                                                                                    |                      |

| $\begin{vmatrix}++-++++  \\   R1   2   1   -1   8   \\   R2   -3   -1   2   -11   \\   R3   -2   1   2   -3   \\  ++++++  \end{vmatrix}$ |
|----------------------------------------------------------------------------------------------------|
| ++++                                                                                                    |
| R1'=1/2 R1   1   1/2   -1/2   4                                                                                                    |
| R2'=R2+3/2 R1   0   1/2   1/2   1                                                                                                    |
| R3'=R3+R1   0   2   1   5                                                                                                    |
| +                                                                                                    |
| ++++                                                                                                    |
| R1'=R1   1   1/2   -1/2   4                                                                                                    |
| R2'=2 R2   0   1   1   2                                                                                                    |
| R3'=R3-4 R2   0   0   -1   1                                                                                                    |
| +                                                                                                    |
| +                                                                                                    |
| R1'=R1-1/2 R3   1   1/2   0   7/2                                                                                                    |
| R2'=R2+R3   0   1   0   3                                                                                                    |
| R3'=-R3   0   0   1   -1                                                                                                    |
|                                                                                                    |
| +                                                                                                    |
| R1'=R1-1/2 R2   1   0   0   2   => x=2                                                                                                   |
| R2'=R2   0   1   0   3   => y=3                                                                                                    |
| R3'=R3   0   0   1   -1   => z=-1                                                                                                    |
|                                                                                                    |

|----+

### LU Factorization

In [36]: import pprint ...: import scipy

...: print(P)

...: print(L)

...: print(U)

....

....

$$\begin{bmatrix} 2 & 1 & -1 \\ -3 & -1 & 2 \\ -2 & 1 & 2 \end{bmatrix} \begin{bmatrix} x \\ y \\ z \end{bmatrix} = \begin{bmatrix} 8 \\ -11 \\ -3 \end{bmatrix}$$

 $\begin{bmatrix} 2 & 1 & -1 \\ -3 & -1 & 2 \\ -2 & 1 & 2 \end{bmatrix} = \begin{bmatrix} 1 & 0 & 0 \\ l_{21} & 1 & 0 \\ l_{31} & l_{32} & 1 \end{bmatrix} \begin{bmatrix} u_{11} & u_{12} & u_{13} \\ 0 & u_{22} & u_{23} \\ 0 & 0 & u_{33} \end{bmatrix}$ 

...: P.L.U = scipy.linalg.lu(A)

```
Introduction
Solving LP Problems
Preliminaries
```

-1.

Θ.

2.

0.2

1.66666667 0.66666667]

 $A\mathbf{x} = \mathbf{b}$ ∧ <u>∧</u>-1⊾

[[-3.

[ 0.

ΓO.

46

11

Introduction Solving LP Problems Preliminaries

Polynomial time  $O(n^2m)$  but needs to guarantee that all the numbers during the run can be represented by polynomially bounded bits

Summary

Introduction Solving LP Problems Preliminaries

1. Introduction Diet Problem

2. Solving LP Problems Fourier-Motzkin method

3. Preliminaries

Fundamental Theorem of LP Gaussian Elimination